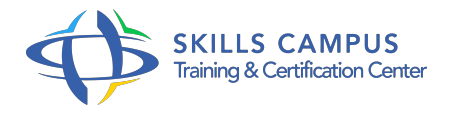

# Maîtriser Adobe Acrobat DC

# -Réference: **BPC-163** -Durée: **2 Jours (14 Heures)**

# **Les objectifs de la formation**

- Créer un fichier à partir de différents supports
- Enrichir un document PDF
- Utiliser le formulaire pour collecter des données
- Protéger un document

# **A qui s'adesse cette formation ?**

#### **POUR QUI :**

• Tout public.

# **Programme**

- **L'espace de travail**
	- Le format PDF.
	- Zone de travail.
	- Configuration des outils.
	- S'approprier les barres d'outils.
	- Travaux pratiques Créer un ensemble d'outils personnalisés.

# **Création d'un fichier PDF**

- A partir d'un fichier, d'un scanner.
- A partir des applications Microsoft Office.
- Exporter des fichiers PDF.
- Combiner des fichiers PDF.
- Créer un porte-documents.
- Travaux pratiques Créer des PDF.
- Combiner des fichiers.

#### **Programme**

Création d'un porte-documents.

# **Modifier et améliorer un fichier PDF**

- o Intervenir sur des documents numérisés.
- La reconnaissance optique des caractères.
- Réorganiser les pages, numéroter des pages.
- Modifier la disposition des éléments, modifier le texte.
- Modifier les images et les objets graphiques.
- Les en-têtes, pieds de page, arrière-plans et filigranes.
- Travaux pratiques Modifier un document PDF.

## **Travail collaboratif**

- Révision par courrier électronique, révision partagée.
- Les annotations.
- Le suivi de commentaires.
- Les services en ligne associés à Document Cloud.
- Travaux pratiques Annoter et envoyer en révision partagée un document.

#### **Formulaires**

- Formulaire interactif avec l'assistant.
- Formulaire à partir d'un fichier existant.
- Les différents types de champs.
- Collecter les informations d'un formulaire.
- Exporter les données vers un fichier Excel.
- Compléter et signer un formulaire.
- Travaux pratiques Création, diffusion et collecte de données avec un formulaire

#### **Protection des documents**

- o Protection par mot de passe.
- Envoyer un document PDF pour signature.
- Créer une signature numérique.
- Apposer une signature.
- Utilisation du certificat.
- Créer une enveloppe sécurisée.
- Appliquer une biffure.

o Travaux pratiques Protéger un fichier PDF.

# **Recherche et indexation**

- La recherche.
- o Indexer un ensemble de documents.
- Optimiser les recherches par l'indexation.
- o Travaux pratiques Indexation de documents.

# **Optimisation et impression**

- L'aperçu.
- o Traitement des filets maigres.
- Utiliser l'outil contrôle en amont.
- o Travaux pratiques Optimiser pour une impression.

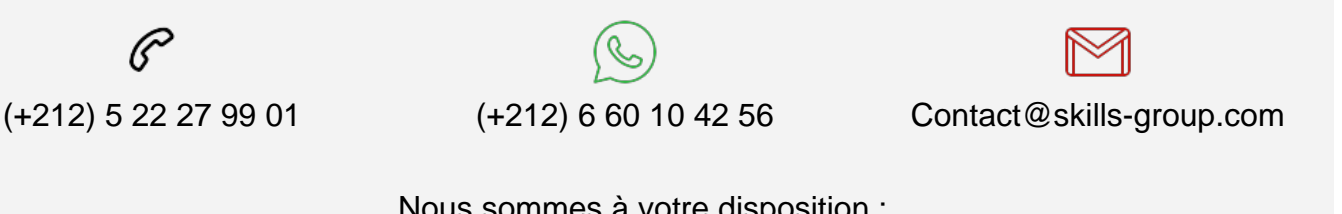

 Nous sommes à votre disposition : De Lun - Ven 09h00-18h00 et Sam 09H00 – 13H00

 Angle bd Abdelmoumen et rue Soumaya, Résidence Shehrazade 3, 7éme étage N° 30 Casablanca 20340, Maroc